# МИНИСТЕРСТВО ОБРАЗОВАНИЯ И НАУКИ ДОНЕЦКОЙ НАРОДНОЙ РЕСПУБЛИКИ

# ГОСУДАРСТВЕННОЕ ОБРАЗОВАТЕЛЬНОЕ УЧРЕЖДЕНИЕ ВЫСШЕГО ПРОФЕССИОНАЛЬНОГО ОБРАЗОВАНИЯ «ЛОНБАССКАЯ НАЦИОНАЛЬНАЯ АКАДЕМИЯ СТРОИТЕЛЬСТВА И **АРХИТЕКТУРЫ»**

Факультет механический Кафедра «Техническая эксплуатация сервис автомобилей, И технологических машин и оборудования»

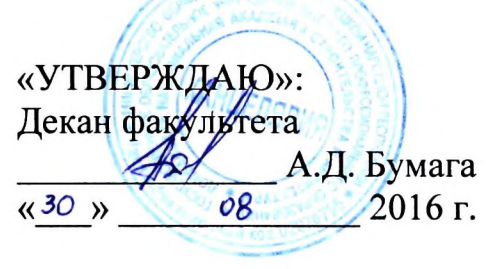

# РАБОЧАЯ ПРОГРАММА ДИСЦИПЛИНЫ

Б1.В.ДВ.07.01 Основы автоматизации проектирования машин

Направление подготовки ОПОП ВО бакалавриата 23.03.02 «Наземные транспортно-технологические комплексы»

Профиль подготовки «Подъемно-транспортные, строительные, дорожные машины и оборудование»

Год начала подготовки по учебному плану 2016

Квалификация (степень) выпускника «Бакалавр»

Форма обучения очная

Макеевка 2016 г.

Программу составил: к.т.н., доцент Даценко В.М. (нодпись)  $\langle\langle \quad \rangle \rangle$  $2017$  r. Председатель УМК по направлению подготовки (специальности):  $K, M, H,$ доиент. кафедры технической эксплуатации и сервиса автомобилей, технологических машин и оборудования Попов Д.В.  $(n\alpha M)(n\alpha)$  $2017$  r. Рецензен В.И. Братчун/д.т.н., профессор, зав. кафедрой автомобильных дорог и (политис аэродромов 2017 г.  $\rangle$ /А.К. Кралин/ к.т.н., доцент, кафедры технической эксплуатации и сервиса автомобилей, технологических машин и оборудования  $(no, \text{Mncb})$ 2017 г.  $\langle \langle$  $\left\langle \!\!{\,}^{\mathop{}\limits_{}}_{\mathop{}\limits^{}}\right\rangle\!\!$ Рабочая программа дисциплины «Основы автоматизации проектирования машин» разработана в соответствии с: Государственным образовательным стандартом высшего профессионального образования ГОС ВПО по направлению подготовки 23.03.02 «Наземные транспортно-технологические комплексы» (уровень «бакалавр»). Утвержден приказом Министерства образования и науки Донецкой Народной Республики об утверждении государственного образовательного стандарта высшего профессионального образования по направлению подготовки 23.03.02 «Наземные транспортно-технологические комплексы» (квалификация "бакалавр") от «15» декабря 2015 г. (полное название ГОС ВПО, номер и дата приказа, в соответствии с которым утвержден ГОС ВПО) составлена на основании учебного плана: 23.03.02 «Наземные транспортно-технологические комплексы», утвержденного решением Ученого совета ДонНАСА от « » 2016 г., протокол  $\mathbb{N}^{\mathsf{\underline{o}}}$ (шифр и название направления подготовки (специальности), профиль подготовки (специализацию или программу подготовки) Рабочая программа одобрена на заседании кафедры техническая эксплуатация и сервис автомобилей, технологических машин и оборудования (название кафедры)

Протокол от « \_\_ »  $2016$   $\Gamma$ . No

Срок действия программы: 2016-2020 уч. г.

Зав. каф к.т.н., доцент Бумага А.Д. (подпис «аиического факультета: Декан ме к.т.н., доцент Бумага А.Д. (подпись) Начальник унебной части: - к.гос.упр., доцент Сухина А.А. (подпись)

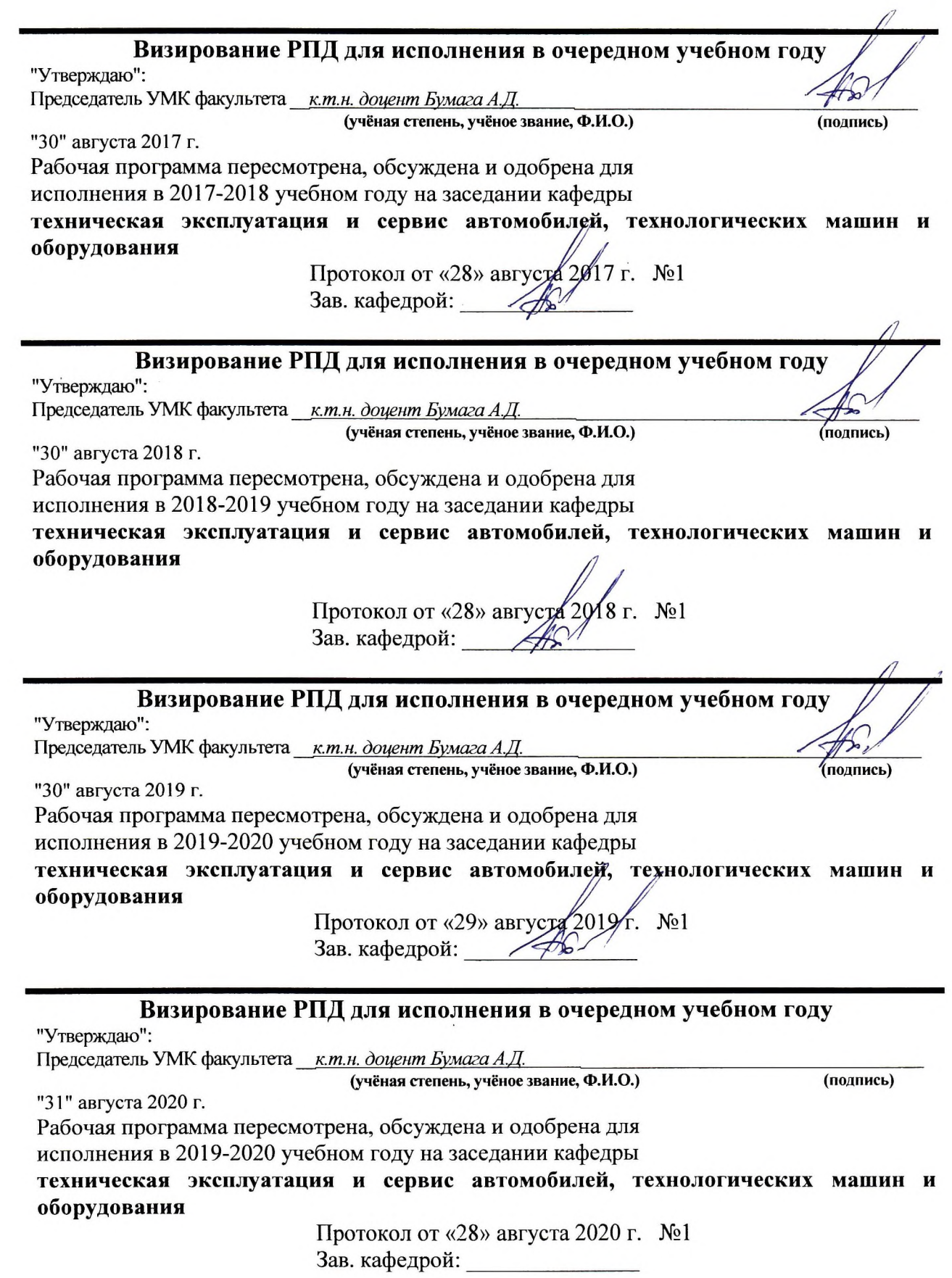

 $\alpha$ 

 $\overline{\mathbf{3}}$ 

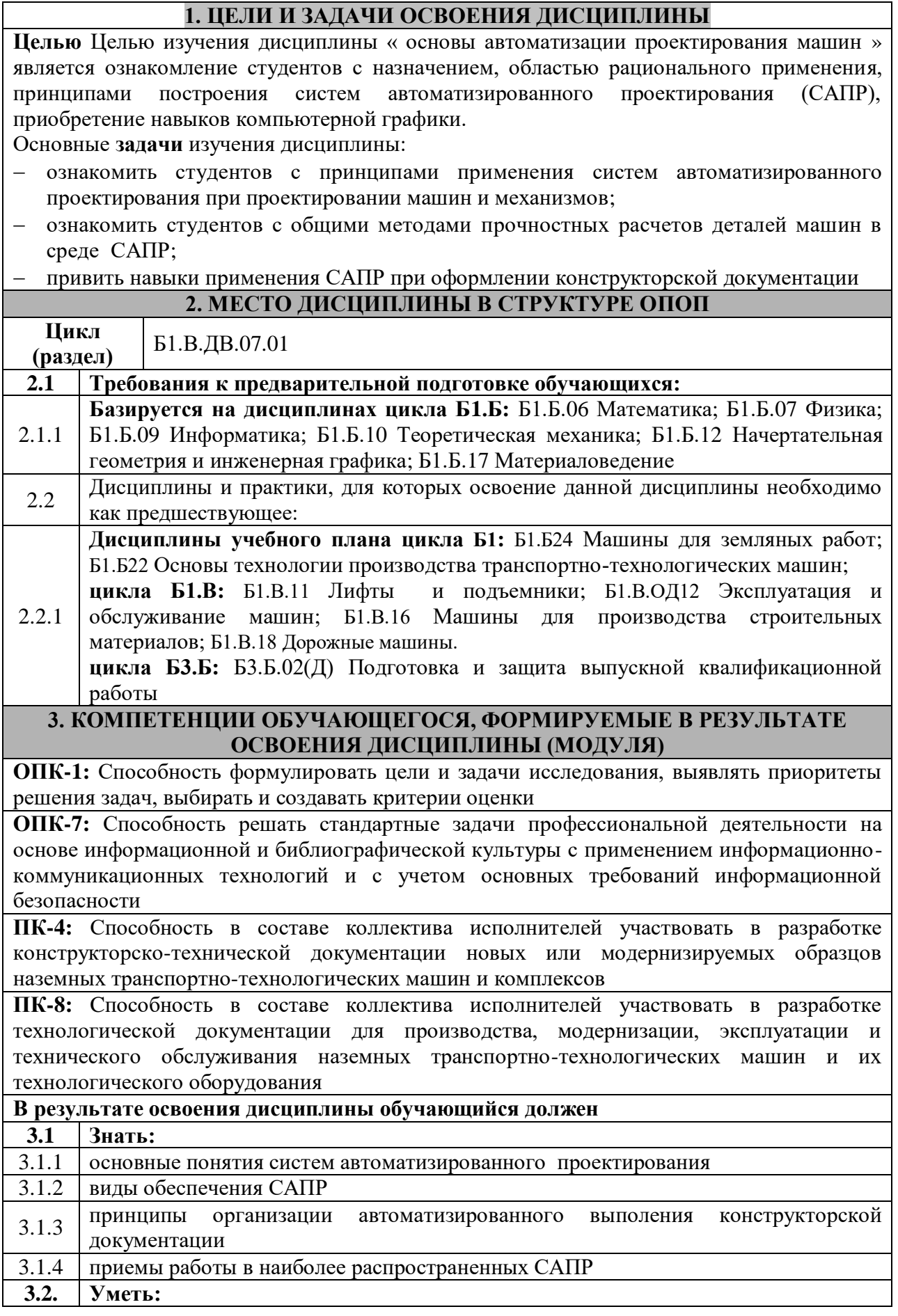

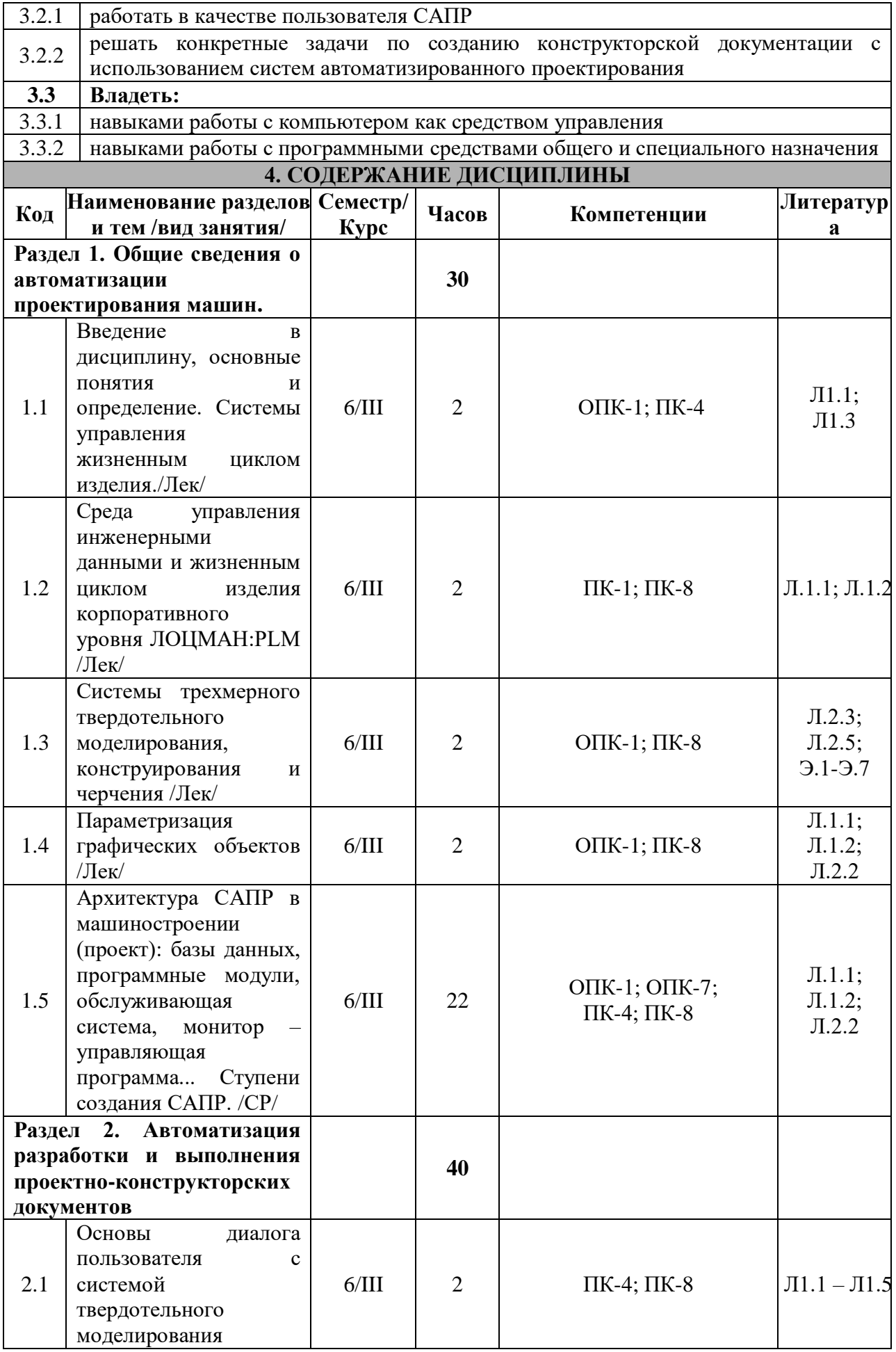

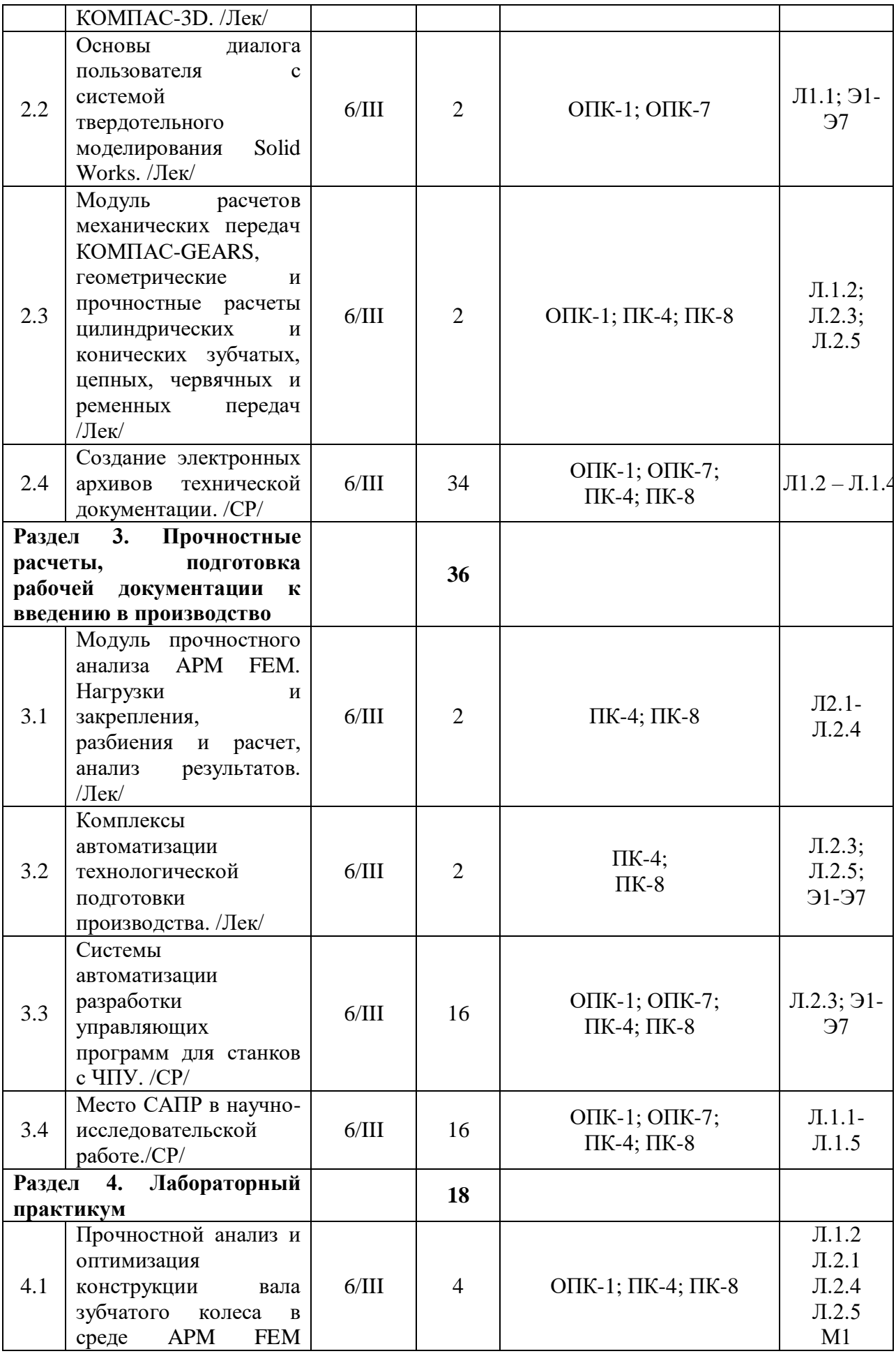

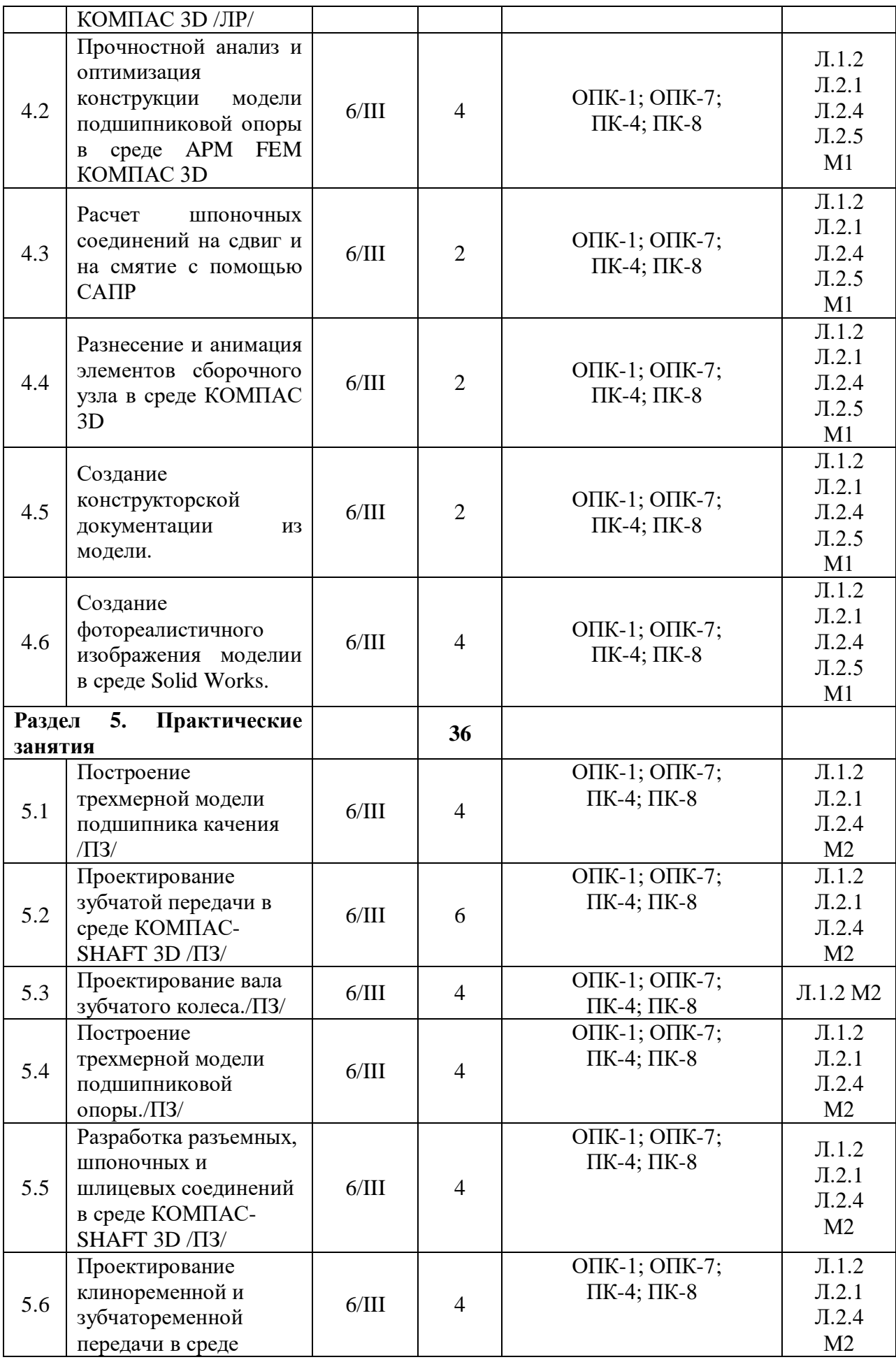

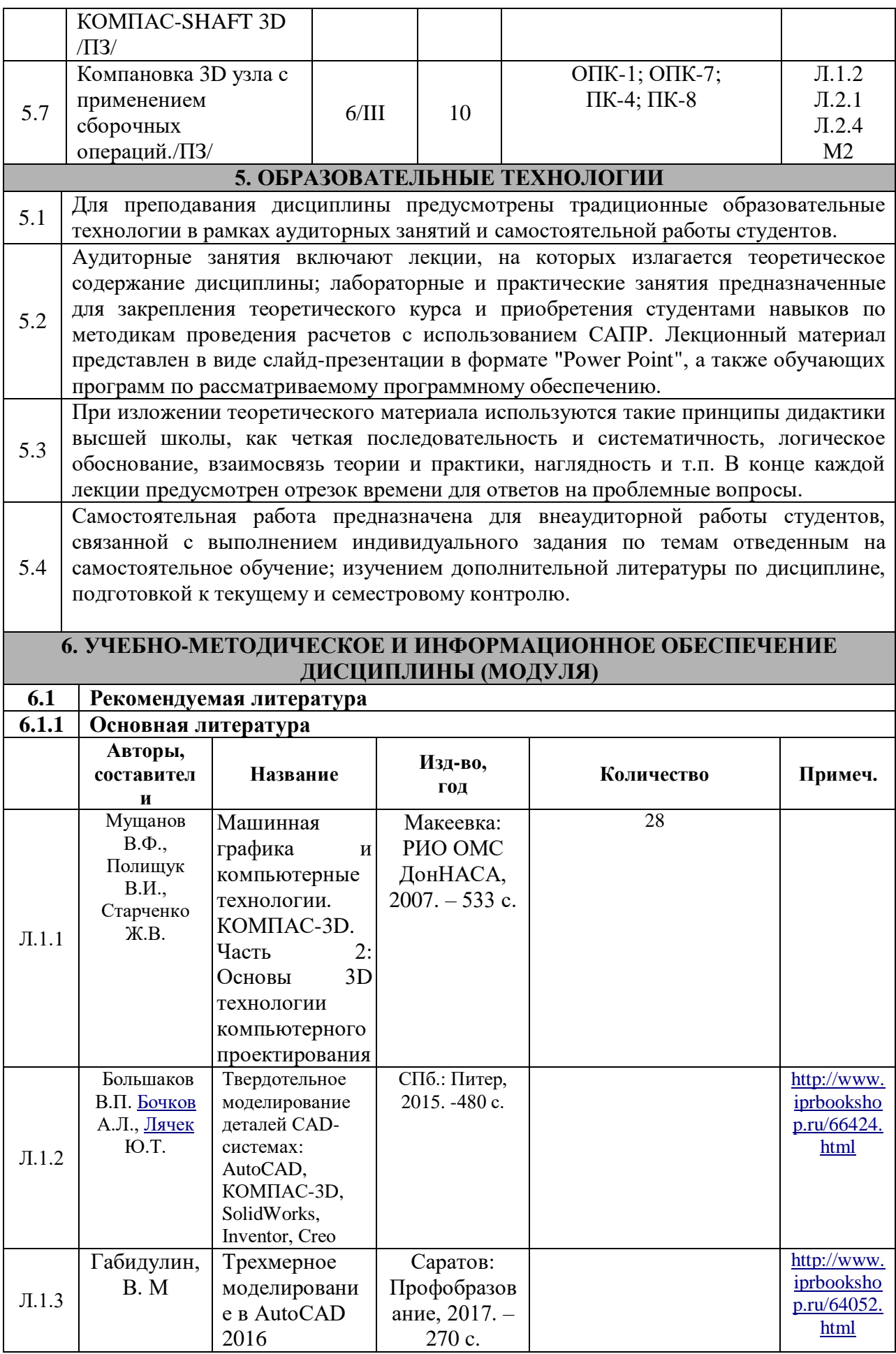

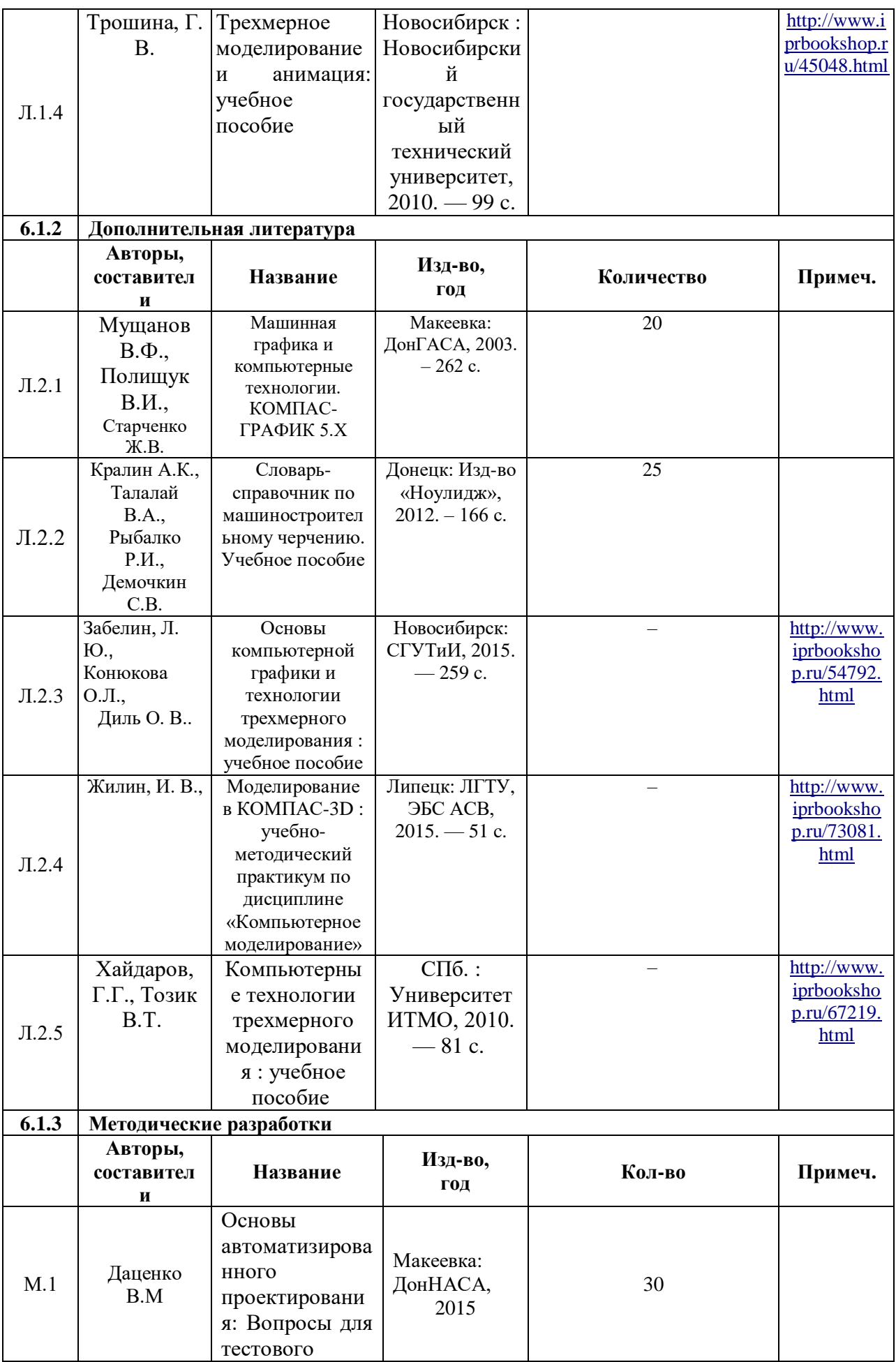

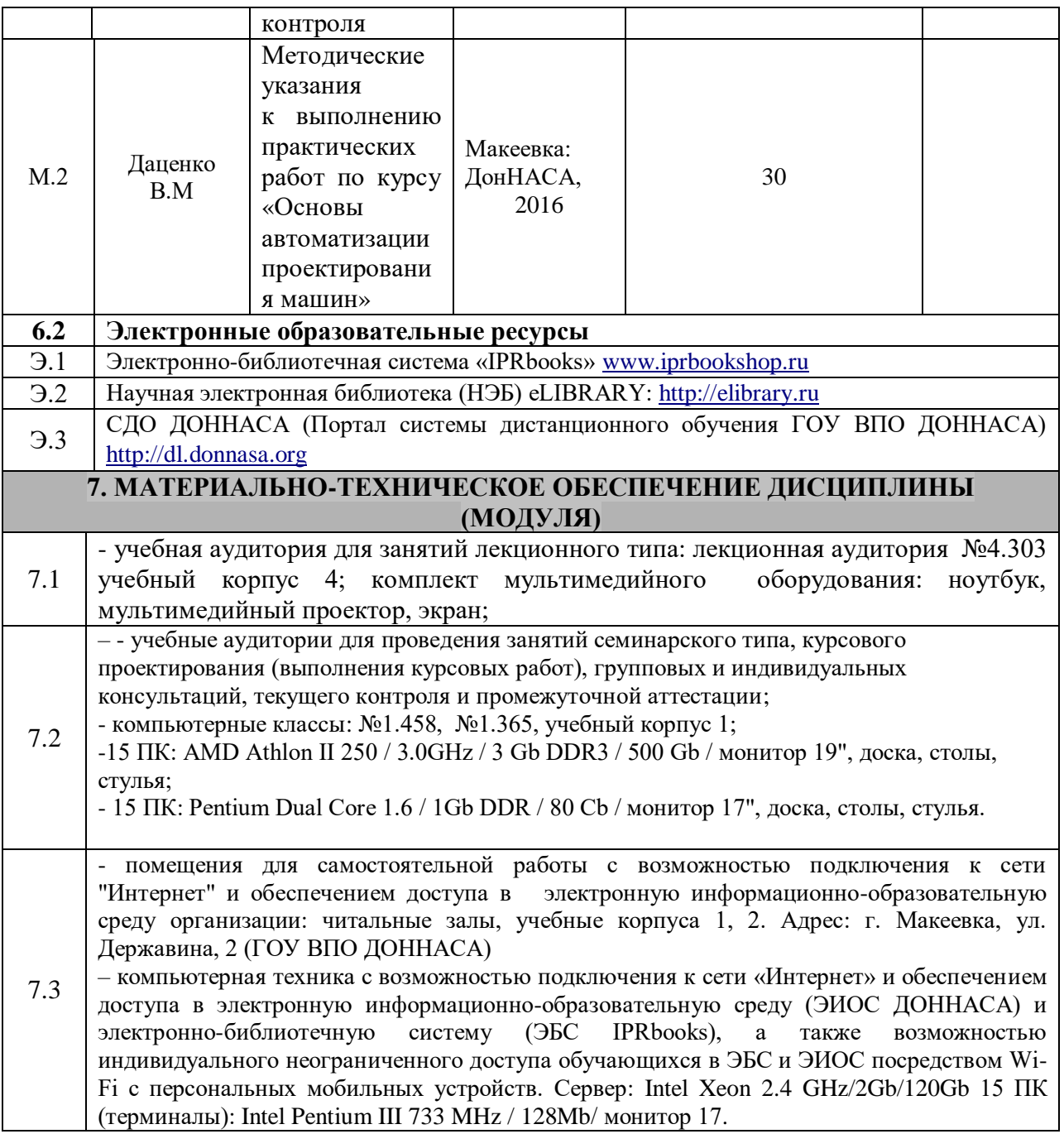

# **СОДЕРЖАНИЕ**

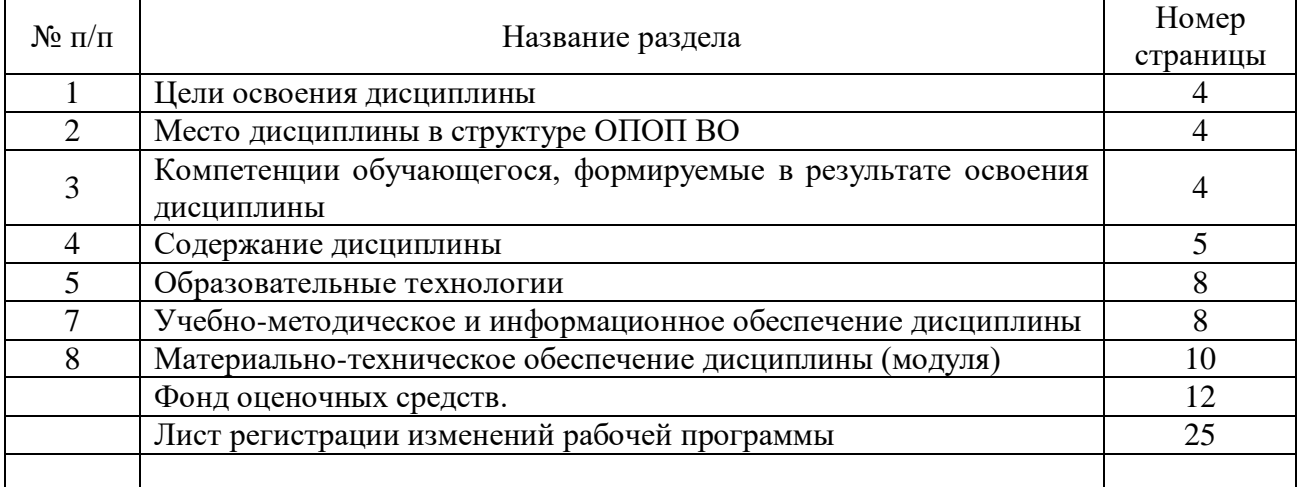

# МИНИСТЕРСТВО ОБРАЗОВАНИЯ И НАУКИ ДОНЕЦКОЙ НАРОДНОЙ РЕСПУБЛИКИ

# ГОСУДАРСТВЕННОЕ ОБРАЗОВАТЕЛЬНОЕ УЧРЕЖДЕНИЕ ВЫСШЕГО ПРОФЕССИОНАЛЬНОГО ОБРАЗОВАНИЯ «ДОНБАССКАЯ НАЦИОНАЛЬНАЯ АКАДЕМИЯ СТРОИТЕЛЬСТВА И АРХИТЕКТУРЫ»

Кафедра: «Техническая эксплуатация и сервис автомобилей, технологических машин и оборудования»

Факультет: «Механический»

# ФОНД **ОЦЕНОЧНЫХ СРЕДСТВ**

# ПО УЧЕБНОЙ ДИСЦИПЛИНЕ

«Основы автоматизации проектирования машин»

для направления подготовки ОПОП ВО бакалавриата 23.03.02 «Наземные транспортно-технологические комплексы»

программа подготовки «Подъемно-транспортные, строительные, дорожные машины и оборудование»

> Бакалавр квалификация (степень) выпускника

**УТВЕРЖДЁН** на заседании кафедры «28» августа 2018 г., протокол №1 Заведующий кафедрой Бумага А.Д.  $(\Phi$ <sub>M</sub>.O.) **подпись** 

Макеевка 2018 г.

# **ПАСПОРТ**

# **фонда оценочных средств ПО УЧЕБНОЙ ДИСЦИПЛИНЕ «Основы автоматизации проектирования машин»**

# **1. Модели контролируемых компетенций:**

1.1. Компетенции, формируемые в процессе изучения дисциплины (6 семестр):

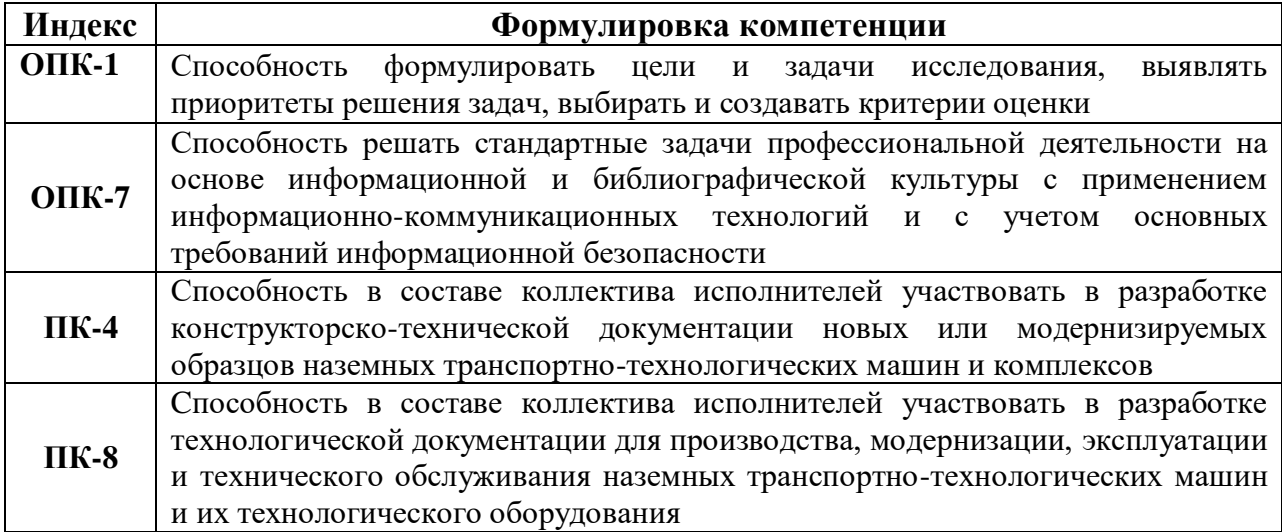

1.2. Сведения об иных дисциплинах (преподаваемых, в том числе на других кафедрах) и участвующих в формировании данных компетенций.

1.2.1. Компетенция **ОПК-1** формируется в процессе изучения дисциплин (прохождения практик):

- Б1.Б.06 Математика
- Б1.Б.07 Физика
- Б1.Б.08 Химия
- Б1.Б.10 Теоретическая механика
- Б1.Б.12 Начертательная геометрия и инженерная графика
- Б1.Б.13 Теория механизмов и машин
- Б1.Б.14 Детали машин
- Б1.Б.16 Теплотехника
- Б1.Б.18 Общая электротехника и электроника
- Б1.В.08 Сопротивление материалов
- Б1.В.10 Транспортная логистика
- Б1.В.ДВ.07.01 Основы автоматизации проектирования машин
- Б1.В.ДВ.10.02 Трибоника
- Б2.В.04(П) Преддипломная практика (выездная)

1.2.2. Компетенция **ОПК-7** формируется в процессе изучения дисциплин (прохождения практик):

- Б1.Б.09 Информатика
- Б1.Б.14 Детали машин
- Б1.В.06 Инженерная и компьютерная графика

Б1.В.ДВ.04.01 Вычислительная техника и сети в отрасли

Б1.В.ДВ.04.02 Базы и банки данных

Б1.В.ДВ.07.01 Основы автоматизации проектирования машин

Б1.В.ДВ.07.02 Информационные технологии в машиностроении

Б2.В.03(П) Практика по получению профессиональных умений и опыта профессиональной деятельности (производственная, выездная)

ФТД.В.02 Компьютерная графика

1.2.3. Компетенция **ПК-4** формируется в процессе изучения дисциплин (прохождения практик):

Б1.Б.12 Начертательная геометрия и инженерная графика

Б1.Б.13 Теория механизмов и машин

Б1.Б.14 Детали машин

Б1.Б.15 Гидравлика и гидропневмоприводы

- Б1.Б.17 Материаловедение
- Б1.Б.23 Грузоподъемная, транспортирующая и транспортная техника
- Б1.Б.24 Машины для земляных работ

Б1.В.06 Инженерная и компьютерная графика

Б1.В.07 Технология конструкционных материалов

Б1.В.09 Гидравлические и пневматические системы транспортнотехнологических машин

Б1.В.11 Лифты и подъемники

Б1.В.13 Металлические конструкции подъемно-транспортных, строительных, дорожных машин и оборудования

Б1.В.16 Машины для производства строительных материалов

Б1.В.18 Дорожные машины

Б1.В.ДВ.07.01 Основы автоматизации проектирования машин

Б1.В.ДВ.08.01 Машины и оборудование непрерывного транспорта

Б1.В.ДВ.10.01 Теория технических систем

Б1.В.ДВ.11.02 Специальные вопросы проектирования подъемно-транспортных машин

Б2.В.04(П) Преддипломная практика (выездная)

Б3.Б.01(Г) Подготовка и сдача государственного экзамена

Б3.Б.02(Д) Подготовка и защита выпускной квалификационной работы

ФТД.В.02 Компьютерная графика

1.2.4. Компетенция **ПК-8** формируется в процессе изучения дисциплин (прохождения практик):

Б1.Б.15 Гидравлика и гидропневмоприводы

Б1.Б.19 Метрология, стандартизация и сертификация

Б1.Б.22 Основы технологии производства транспортно-технологических машин

- Б1.В.06 Инженерная и компьютерная графика
- Б1.В.07 Технология конструкционных материалов

Б1.В.09 Гидравлические и пневматические системы транспортнотехнологических машин

Б1.В.12 Эксплуатация и обслуживание машин

Б1.В.14 Электропривод и автоматизация машин

**61 B 15** Лвигатели внутреннего сгорания

**61.B.19** Основы технологии производства и ремонта подъемно-транспортных, строительных, дорожных машин и оборудования

Б1.В.ДВ.07.01 Основы автоматизации проектирования машин

Б1.В.ДВ.08.02 Электропривод и электроавтоматика в системах управления лифтов

Б1.В.ДВ.10.02 Трибоника

Б2.В.02(П) Практика по получению профессиональных умений и опыта профессиональной деятельности (технологическая, выездная)

 $\Phi$ T $\rm II.B.02$ Компьютерная графика

#### $2.$ B результате изучения дисциплины «Основы автоматизации проэктирования машин» обучающийся должен:

# Знать:

- основные понятия систем автоматизированного проектирования
- вилы обеспечения САПР
- принципы организации автоматизированного конструкторской выполения документации
- приемы работы в наиболее распространенных САПР

# Уметь:

- работать в качестве пользователя САПР
- решать конкретные задачи по созданию конструкторской документации с использованием систем автоматизированного проектирования

# Владеть:

- навыками работы с компьютером как средством управления
- навыками работы с программными средствами общего и специального назначения

# 3. Программа оценивания контролируемой компетенции:

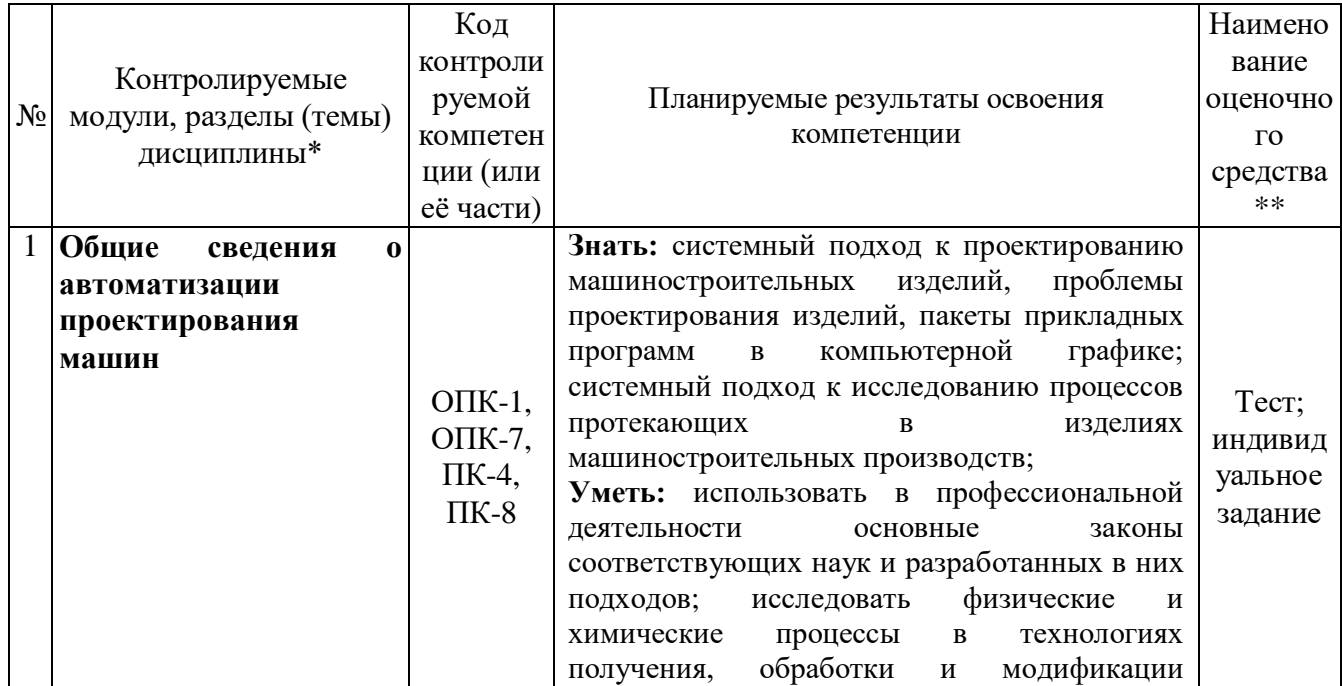

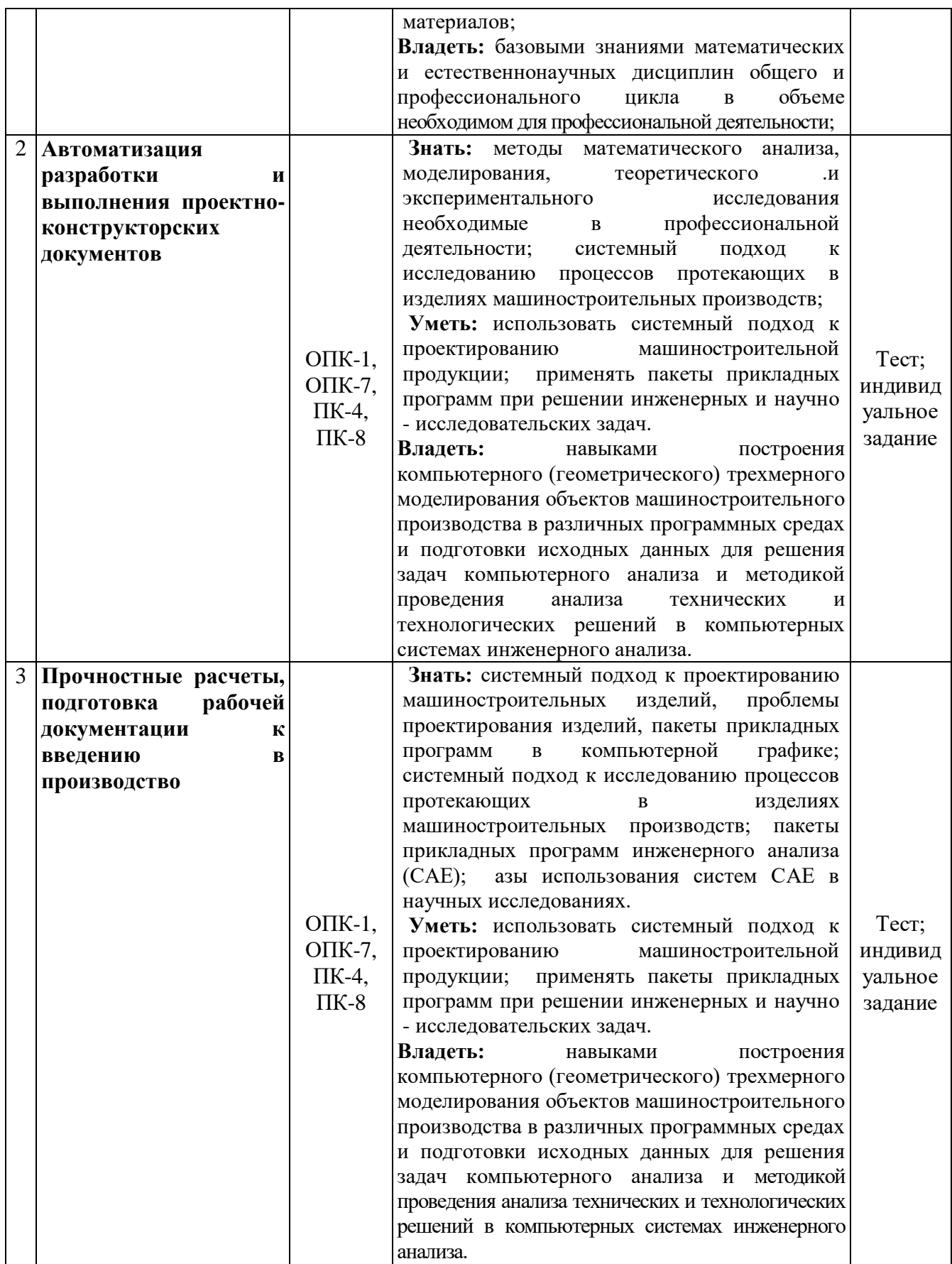

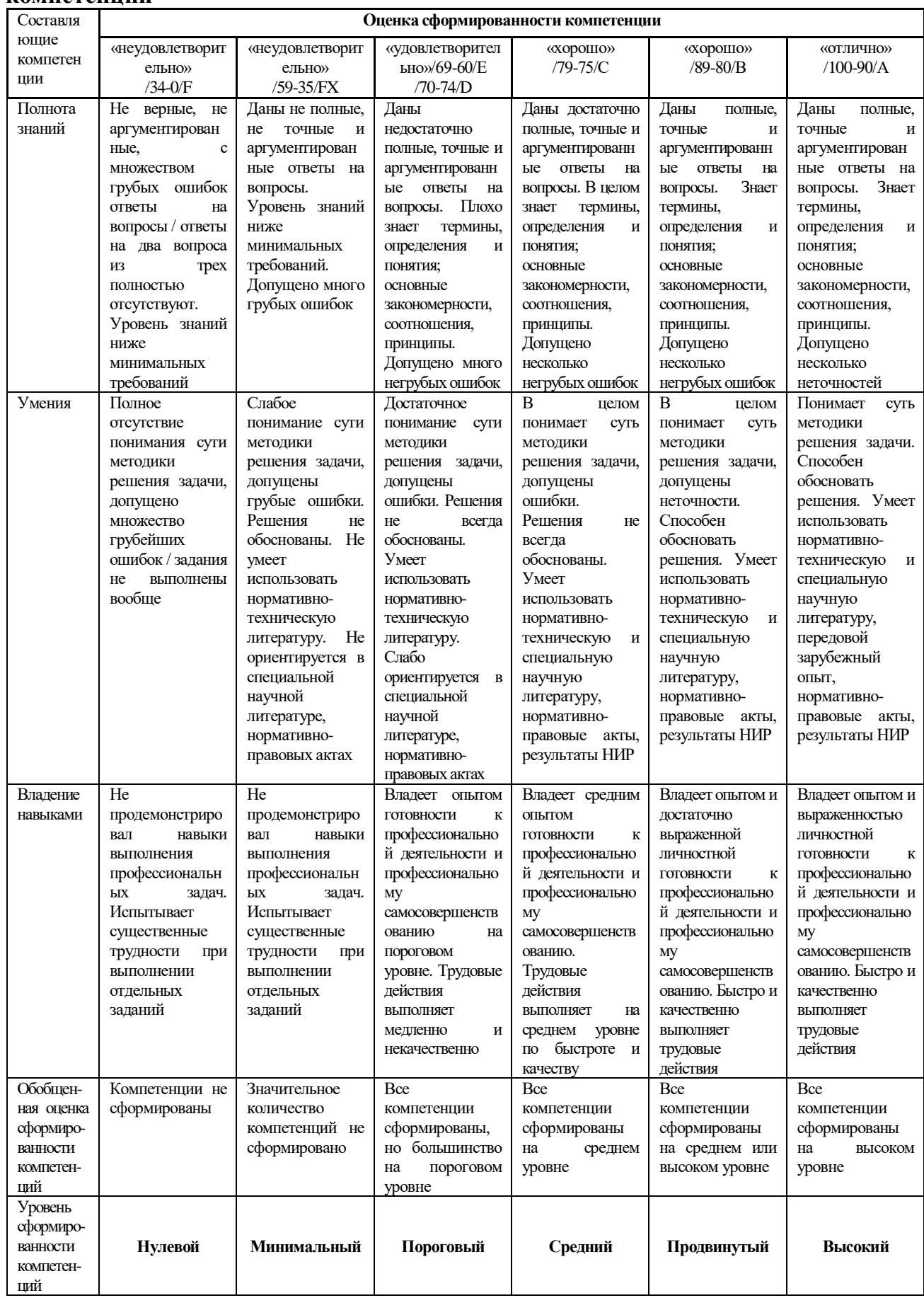

# 4. Критерии и шкалы для интегрированной оценки уровня сформированности компетенний

# **5. Перечень контрольных заданий и иных материалов, необходимых для оценки знаний, умений и навыков**

#### **5.1. Вопросы по темам курса**

1. История появления моделирования.

2. Основные понятия теории моделирования.

3. Цели и задачи моделирования.

4. Материальные (физические) и идеальные модели.

5. Объекты и основные направления компьютерной графики.

6. Введение. Основные понятия компьютерной графики.

7. Интерфейс программы. Главное меню. Панели инструментов.

8. Построение плоских фигур в координатных плоскостях.

9. Стандартные виды (проекции).

10. Измерения объектов. Точные построения.

11. Материалы и текстурирование.

12. Основы геометрического и компьютерного моделирования.

13. Основные элементы интерфейса компас 3D. Эскизы и операции. Построение пространственных кривых. Вспомогательные построения.

14. Элементы обработки 3D модели. Измерения трехмерной модели. Система проектирования трехмерных тел вращения - Компас - Shaft 3D.

15. Построение сборок в системе Компас 3D.

16. Для чего предназначены растровые графические редакторы? Приведите примеры редакторов, опишите достоинства каждого из редакторов.

17. Для чего предназначены векторные графические редакторы? Приведите примеры редакторов, назовите форматы файлов, опишите достоинства каждого из редакторов.

18. Выбор и установка основных параметров для выполнения графической документации в графическом редакторе «Компас 3D». Форматы. Масштабы. Линии. Шрифты. Виды. Нанесение размеров.

19. Форматы листов чертежей установленных ГОСТ 2.301-68. Обозначение и размеры основных форматов.

20. Масштабы - изображений (уменьшения, натуральная величина, увеличение) и их обозначение на чертежах.

21. Наименование, начертание, основные назначения линий. Толщина их по отношению к толщине основной линии чертежа. Размеры шрифта, установленные стандартом.

22. Дать определение вида. Перечислить названия основных видов. Дополнительные виды. Случаи их применения и правила обозначения на чертежах.

23. Назначение разрезов при выполнении чертежей изделий. Определение разреза.

24. Определение. Отличие сечения от разреза (в общем случае).

25. Выбор и установка привязок в графическом редакторе «Компас 3D». Установка точных расстояний и углов. Применение компактной панели: геометрия. Основные геометрические примитивы. Применение соответствующей панели свойств.

26. Типы размеров. Применение компактной панели: размеры.

27. Общее количество размеров на чертеже. В каких единицах измерения указывают линейные, а также угловые размеры?

28. Покажите на примерах нанесения размеров диаметра (радиуса) сферы квадрата, фасок под углом 45° и под другими углами.

29. Типы обозначений на чертежах: текст, разрезы и сечения, вид, выноски. Применение компактной панели: обозначения. Применение соответствующей панели свойств.

30. Измерения на чертежах. Применение компактной панели: измерение. Применение соответствующей панели свойств.

31. Редактирование на чертежах: сдвиг, поворот, масштабирование, симметрия и другие. Применение компактной панели: редактирование. Применение соответствующей панели свойств.

32. Изобразить резьбу на стержне с фаской на видах, полученных проецированием на плоскости, параллельную и перпендикулярную к оси стержня.

33. Изобразить резьбу в отверстии с фаской на разрезе, параллельном оси отверстия и на виде на плоскость, перпендикулярную к оси.

34. Как следует указывать на чертеже границу резьбы и наносить штриховку в разрезах и сечениях металлических стержней и отверстий с резьбой?

35. Перечислить пять параметров, характеризующих резьбу. На примере метрической или трапецеидальной резьбы (привести примеры обозначения резьбы).

36. Последовательность выполнения двухмерного чертежа детали по требованиям ЕСКД.

37. Требования ЕСКД по выполнению графической документации в графическом редакторе «Компас 3D». Изображения- виды, сечения, разрезы. Нанесение размеров. Аксонометрические проекции.

38. Последовательность создания трехмерной модели детали. Типы операций для создания 3D моделй.

39. Возможности современных CAD систем.

40. Управление интерфейсом и настройками.

41. Панели инструментов, панель ресурсов.

42. Использование формул для задания параметров объекта проектирования.

43. Общие и индивидуальные настройки модулей. Сравнение моделей. Семейства моделей.

44. Работа с поверхностями. Базовые настройки.

45. Построение поверхности по кривым.

46. Булевы операции получение твёрдых тел по двумерным эскизам.

47. Моделирование обработки в сборке.

48. Проектирование сверху вниз.

49. Получение твёрдотельных моделей деталей.

50. Работа с листовым металлом.

51. Основные элементы (операции с эскизами).

52. Построение фланцев и сгибов у листовых деталей.

53. Редактирование элементов листовых деталей.

54. Создание перемещение, повороты и удаление граней.

55. Создание, загрузка и отображение сборок.

56. Анализ зазоров в сборках сопряженных деталей.

57. Свойства видов на чертеже, их масштабирование и редактирование.

58. Создание сборочных чертежей со спецификациями.

59. Варианты визуализации и анимация моделей объектов.

60. Построение криволинейных поверхностей по сплайнам и каркасным сеткам, а также поверхностей заметания.

61. Определение структуры чертежа и его настройка. Компоновка видов в чертежах деталей и сборок по требованиям ЕСКД.

62. Построение стандартных видов, простановка размеров, выполнение разрезов, сечений и технологических обозначений в чертежах деталей.

# 5.2. Типовые задания для тестирования

1. Различают три вида компьютерной графики

- 1. растровая, векторная, фрактальная
- 2. текстовая, растровая, цифровая
- 3. векторная, текстовая, фрактальная
- 4. перцепционная, растровая, векторная
- 2. Элементарным объектом растровой графики является
	- 1. точка экрана (пиксель)
	- 2. линия
	- 3. объект (круг, прямоугольник и т.д.)
	- 4. знакоместо (символ)
- 3. Элементарным объектом векторной графики является
	- 1. точка экрана (пиксель)
	- 2. линия 3. объект (круг, прямоугольник и т.д.)
	- 4. знакоместо (символ)

4. Искажение изображения при изменении размера рисунка (масштабировании) – один из недостатков

- 1. векторной графики
- 2. растровой графики
- 3. фрактальной графики
- 4. цифровой графики
- 5. ГИС-системы это...
	- 1. системы автоматизированного черчения
	- 2. системы автоматизированного документооборота
	- 3. автоматизированные системы управления
	- 4. автоматизированные системы, представляющие картографическую информацию

6. Программы, предназначенные для решения задач какой-либо отрасли науки, техники, производства и т.д., называются...

- 1. системные
- 2. прикладные
- 3. инструментальные
- 4. технологические
- 7. К прикладным программам относится...
	- 1. KOMITAC
	- 2. MS Office
	- 3. FineReader
	- 4. AdobeAcrobat
- 8. САПР системы автоматизированного проектирования, к ним относится...
	- 1. Windows
	- 2. KOMITAC
	- 3. Офис 2007
	- 4. Macromedia
- 9. Российская компания АСКОН разработчик программного обеспечения
	- 1. FineReader
	- 2. Auto CAD
	- 3. KOMITAC
	- 4 Adobe Acrobat
- 10. КОМПАС 3D это система
- 1. просмотра любых чертежей
- 2. трехмерного сканирования
- 3. двухмерного моделирования
- 4. трехмерного моделирования
- 11. КОМПАС 3D LT
	- 1. это облегченная версия профессиональной системы КОМПАС 3D
	- 2. отдельно разработанный модуль в дополнение к КОМПАС 3D
	- 3. ничем не отличается от КОМПАС 3D
- 12. КОМПАС 3D LT
	- 1. является коммерческой версией

2. не является коммерческой версией и можно бесплатно использовать в учебных целях

- 3. можно бесплатно использовать в учебных целях в течение месяца
- 13. В системе КОМПАС 3D LT можно создавать типы документов
	- 1. фрагмент, чертеж
	- 2. фрагмент, чертеж, деталь
	- 3. фрагмент, деталь
- 14. Документ типа фрагмент имеет расширение
	- 1. frw 2. cdw 3. m3d 4. frt
- 15. Документ типа деталь имеет расширение

1. frw 2. cdw 3. m3d 4. frt

- 16. Документ типа чертеж имеет расширение
	- 1. frw 2. cdw 3. m3d 4. bak
- 17. Предыдущая копия файла имеет расширение
	- 1. frw 2. cdw 3. m3d 4. bak
- 18. Шаблоны фрагментов системы КОМПАС имеют расширение 1. frw 2. cdw 3. m3d 4. frt
- 19. Шаблоны чертежей системы КОМПАС имеют расширение 1. frw 2. cdt 3. m3d 4. frt
- 20. Прервать выполнение команды нажатием клавиш $(u)$ 
	- 1. Tab 2. Shift 3. Esc 4. Ctrl+Z
- 21. Отмена последнего действия нажатием клавиш(и)
	- 1. Tab 2. Shift 3. Esc 4. Ctrl+Z
- 22. Размер листа фрагмента
	- 1. А1 2. А2 3. А3 4. Безразмерный
- 23. Привязка это

1. возможность точно установить курсор в некоторую, уже существующую, точку

2. возможность создавать вертикальные или горизонтальные линии

3. возможность создавать объект с началом в точке  $(0,0)$ 

24. Для выполнения зеркального копирования объекта следует сделать

1. выделить объект, нажать копку симметрия, указать две точки оси копирования

2. нажать кнопку симметрия, выделить объект, указать две точки оси копирования

3. нажать кнопку симметрия, указать две точки оси копирования, выделить объект

25. При выполнении операции Выдавливание возможны направления выдавливания

- 1. прямое, обратное, два направления, средняя плоскость
- 2. прямое, обратное
- 3. прямое, обратное, два направления
- 4. прямое, обратное, средняя плоскость

# **5.3. Типовые примеры для индивидуальных заданий:**

#### **Примеры индивидуальных заданий для студентов:**

- Построение детали типа вал в системе Компас.
- Построение детали типа лопатка в системе Компас.
- Построение детали типа вал шестерня в системе Компас.
- Построение детали типа шестерня в системе Компас.
- Построение детали типа кронштейн в системе Компас.
- Построение детали типа стакан в системе Компас.
- Построение детали типа шатун в системе Компас.
- Построение детали типа вилка в системе Компас.
- Построение детали типа диск в системе Компас
- Построение моделей используя пространственные кривые.
- Построение сложных моделей используя вспомогательную геометрию.

– Геометрическое моделирование типовых деталей используя элементы обработки 3D модели.

– Использование массива элементов при построении типовых элементов детали.

- Перемещение деталей в сборке. Обработка деталей в сборке.
- Расчет весовых характеристик сборки.
- Разнесенные виды и последовательность сборки.
- Повторное использование компонентов и т.д.

# **5.4. Типовой экзаменационный билет:**

Министерство образования и науки Донецкой Народной Республики Государственное образовательное учреждение высшего профессионального образования "Донбасская национальная академия строительства и архитектуры"

#### Факультет механический

Кафедра «Техническая эксплуатация и сервис автомобилей, технологических машин и оборудования»

# Наименование дисциплины «Основы автоматизации проектирования машин» ОПОП ВО бакалавриата

Направление подготовки 23.03.02 «Наземные транспортно-технологические комплексы» Профиль программа: «Подъемно-транспортные, строительные, дорожные машины и оборудование»

# **БИЛЕТ № 1**

1. Для чего предназначены векторные графические редакторы? Приведите примеры редакторов, назовите форматы файлов, опишите достоинства каждого из редакторов.

2. Возможности современных CAD систем. Управление интерфейсом и настройками.

Лектор **Маркет и произведени** произведения <u>к.т.н., доц. В.М. Даценко</u> Утверждено на заседании кафедры « $\sim$   $\gg$  201 года, протокол № Заведующий кафедрой ТЭСАТМО \_\_\_\_\_\_\_\_\_\_\_\_\_\_\_\_\_\_\_\_\_\_\_\_\_\_ к.т.н., доц. Бумага А.Д.

#### **6. Формирование балльной оценки по дисциплине «**Основы автоматизации проектирования машин»

При организации обучения по кредитно-модульной системе для определения уровня знаний студентов используется модульно-рейтинговая система их оценки, которая предполагает последовательное и систематическое накопление баллов за выполнение всех запланированных видов работ.

В соответствии с «Положением о текущем контроле успеваемости и промежуточной аттестации студентов при кредитно-модульной системе организации учебного процесса в Донбасской национальной академии строительства и архитектуры» (от 30.11.2015 г.) распределение баллов, формирующих рейтинговую оценку работы студента, осуществляется следующим образом:

- для дисциплин с промежуточной аттестацией в форме "экзамен"

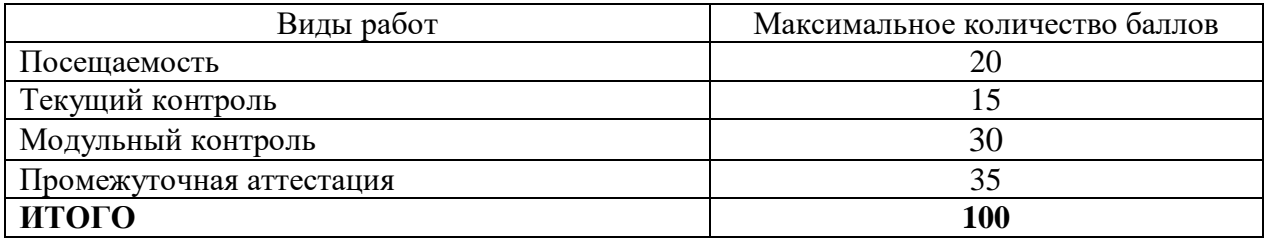

#### **6.1. Посещаемость**

В соответствии с утверждённым учебным планом по направлению 23.03.02 Наземные транспортно-технологические комплексы, профиль подготовки «Подъемно-транспортные, строительные, дорожные машины и оборудование» по дисциплине предусмотрено:– курс 3 - 9 лекционных, , 9 лабораторных, 18 практических **занятий**.

За посещение одного занятия студент набирает 20/36= 0,56 балла.

| Наименование<br>раздела/ темы,<br><b>ВЫНОСИМЫХ</b><br>на контроль | Форма проведения контроля                                                                      |                       | Количество баллов,<br>максимально |                           |
|-------------------------------------------------------------------|------------------------------------------------------------------------------------------------|-----------------------|-----------------------------------|---------------------------|
|                                                                   | текущий контроль                                                                               | модульный<br>контроль | текущий<br>контроль               | модульн<br>ый<br>контроль |
| Раздел 1                                                          | Выполнение индивидуального<br>задания, защита практических работ                               | тест-контроль         |                                   | 10                        |
| Раздел 2                                                          | Выполнение индивидуального<br>задания, защита практических работ                               | тест-контроль         |                                   | 10                        |
| Раздел 3                                                          | Выполнение индивидуального<br>Выполнение индивидуального<br>задания, защита практических работ | тест-контроль         |                                   | 10                        |
| Всего                                                             |                                                                                                |                       | 15                                | 30                        |

**6.2. Текущий и модульный контроль**

#### **6.3. Промежуточная аттестация**

Экзамен по результатам изучения учебной дисциплины " Основы автоматизации проектирования машин " во втором семестре осуществляется в письменной форме по экзаменационным билетам, включающим три теоретических вопроса.

Оценка по результатам экзамена выставляется по следующим критериям:

- правильный ответ на первый вопрос – 18 баллов;

- правильный ответ на второй вопрос – 17 баллов;

Итого – 35 баллов.

В случае частично правильного ответа на вопрос, студенту начисляется определяемое преподавателем количество баллов.

Соответствие 100-бальной шкалы оценивая академической успеваемости государственной шкале и шкале ECTS приведено ниже

| . .<br><b>CYMMA</b> | ШКАЛА       | Оценка по государственной шкале |              |  |
|---------------------|-------------|---------------------------------|--------------|--|
| БАЛЛОВ              | <b>ECTS</b> | экзамен                         | зачёт        |  |
| 90-100              | A           | "отлично" (5)                   |              |  |
| 80-89               | В           |                                 |              |  |
| 75-79               |             | "хорошо" $(4)$                  | "зачтено"    |  |
| $70-74$             |             |                                 |              |  |
| 60-69               | E           | "удовлетворительно" (3)         |              |  |
| $35 - 59$           | FX          |                                 | "не зачтено" |  |
| $0 - 34$            | F           | "неудовлетворительно" (2)       |              |  |

# Лист регистрации изменений

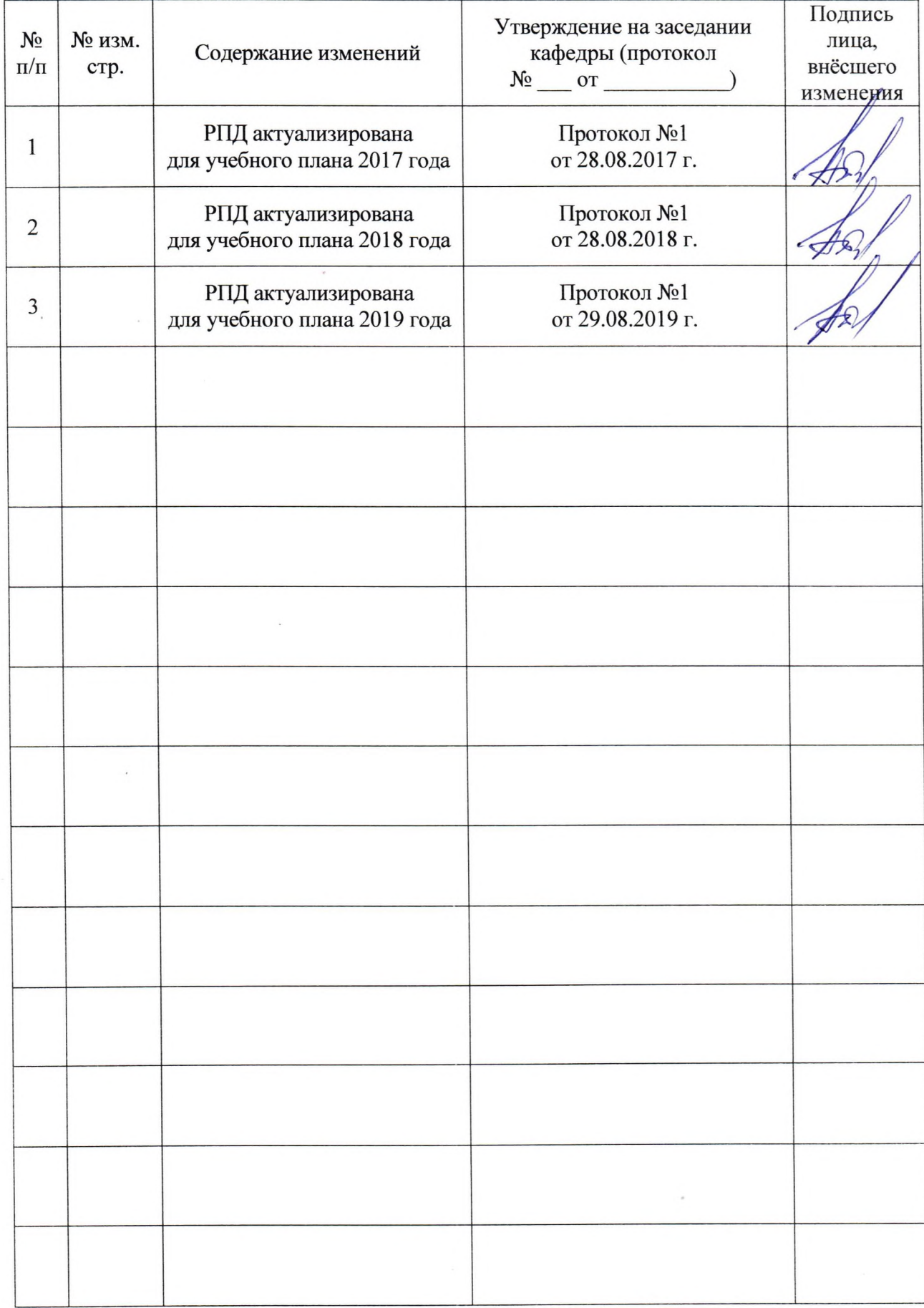

 $\sim$